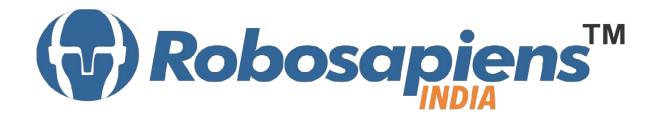

# Course & Kit Content Of Robotics & Embedded 'C' Duration 15 Days

Kit Partner

# ROBOMART.com

#### **Corporate Office**

Robosapiens Technologies Pvt. Ltd. B 5, Block 'C', Sector-31, Noida-201301

Email: <a href="mailto:info@robosapi.com/">info@robosapi.com/</a>

Website: http://www.robosapi.com

Course Name : **ROBOTICS WITH AVR** 

Certification : By Robosapiens Technologies Pvt. Ltd.

Toolkit : **FREE** to Each Participant

#### **Detailed Course Content**

#### 1. Introduction to Robotics

- 1.1. History of Robotics
- 1.2. Why Robotics
- 1.3. How Robotics works
- 1.4. Application of Robotics
- 1.5. Current Industrial Robotics
- 1.6. Future of Robotics

#### 2 Anatomy of Robotics

- 3.1. What are Basic Modules?
- 3.2. Why Need of Basic Modules
- 3.3. Working Approach on Robotics

#### 3 Introduction of Electronic Components

- 4.1. What is Electronic Component?
- 4.2. History of Electronic Component
- 4.3. Various Electronic Component
- 4.4. Application of Electronic Component
- 4.5. How to use Electronic Component

#### 4. Introduction to Sensors

5.1. What is Sensor?

- 5.2. Various Basic Industrial Sensors-IR- Analog Sensor
- 5.3. IR Digital Sensor
- 5.4. Color IR\_TSOP Sensor
- 5.5. Light Sensor
- 5.6. Sound Sensor
- 5.7. DTMF Module
- 5.8. Selection of Sensor
- 5.9. Basic working Technique of Sensor
- 5.10. Application of Sensor
- 5.11. How to Interface Sensor
- 5.12. How to Design Analog/Digital Sensors

#### 5. Introduction to Computational Devices

- 6.1. What is Computational Device?
- 6.2. Transistor
- 6.3. Logic Gates
- 6.4. Microprocessor
- 6.5. Microcontroller
- 6.6. Difference B/W Various Computational Devices
- 6.7. Application of various Computational Devices
- 6.8. Selection of Computational Device
- 6.9. How to use Various Computation Device/
- 6.10. Work on AVR Family with Mega Series (ATmega8)

#### 6. Interfacing to Actuator

7.1. What is Actuator?

# 7. How to work on Educational & Engineering Level Actuator

- 8.1. DC Motor
- 8.2. DC Geared Motor
- 8.3. Stepper Motor
- 8.4. Servo Motor

#### 8. Introduction to Driving System/Locomotion

- 9.1. What is Driving System?
- 9.2. Various Types of Driving System
- 9.3. Why need Driving System

| 9. | How to Drive Motor |
|----|--------------------|
|    |                    |
|    |                    |
|    |                    |
|    |                    |
|    |                    |
|    |                    |

- 10.1. H-Bridge Motor Drive
- 10.2. Advanced Motor Driver

#### 10. Introduction to Programming Languages

- 11.1. Various programming Languages
- 11.2. Selection of programming Language
- 11.3. Need of Flow Diagram
- 11.4. How to write First "LED BLINKING" Code in Embedded C
- 11.5. Why always First "LED BLINKING" Code?
- 11.6. Practice on various LED Pattern
- 11.7. Debugging of Error Program

#### 11. Introduction to LCD Display

- 12.1. Pin Description of 16x2 LCD Display
- 12.2. Application of 16x2 LCD Display
- 12.3. Programming of 16x2 LCD Display

#### 12. Introduction to 7-Segment Display

- 1.1. What is 7-Segment Display
- 1.2. Types of 7- Segment Display
- 1.3. Application of 7-Segment Display
- 1.4. Programming of 7-Segment Display

#### 13. Interfacing of Anatomy of Robot

14.1. Assembling of Robot

#### 14. Introduction to Timer/Counter

- 15.1. What is Timer/Counter
- 15.2. Application of Timers/Counter
- 15.3. Registers of Timers/Counter's Different Modes
- 15.4. Programming on Atemga8 Timers/Counter

#### 15. Introduction to Interrupts

- 16.1. What is interrupts
- 16.2. Application of Interrupts
- 16.3. Registers of Interrupts Different Modes
- 16.4. Programming on Atmega8 Interrupts

## 16. Introduction to Analog to Digital Convertor (ADC)

- 17.2. Different Mode and Registers of ADC
- 17.3. Programming ADC

#### 17. Serial Communication

- 18.1. Difference between Parallel and Serial Communication
- 18.2. USART / UART Protocol
- 18.3. RS232 Standard
- 18.4. TTL Converter
- 18.5. UART Programming

#### **LIVE Projects Covered**

- 1. LED Blinking
- 2. Running LEDs
- 3. Sand Glass Filling of LEDs
- 4. Decoration LEDs/ LED Patterns Etc.
- 5. Sensor Interfacing
- 6. DC Motor Driving
- 7. Black Line Follower using two IR-Sensor
- 8. White Line Follower using two IR-Sensor
- 9. Sound Operated Robot
- 10. Light Searching Robot
- 11. Wall follower Robot
- 12. Edge Avoider Robot
- 13. Intelligent Line Follower Robot
- 14. Grid Solving Robot (DEMO)
- 15. Mobile Controlled Robot
- 16. Blinking LEDs using TIMER0
- 17. Blinking LEDs using Interrupts
- 18. Stepper Motor Driving (DEMO)
- 19. Servo Motor Driving (DEMO)
- 20. Displaying your Name on LCD
- 21. Blinking Text on LCD
- 22. Automatic Counting of Numbers using LCD
- 23. Seven Segment Display
- 24. Seven Segment Multiplexing
- 25. Digital Voltage Measurement
- 26. PC to µC Communication
- 27. μC to PC Communication

### **15 Days KIT Contains**

| S. No. | Name of the Component                                | Quantity | Figure                                                      |
|--------|------------------------------------------------------|----------|-------------------------------------------------------------|
| 1      | Robosapien's Atmega8<br>Development Board            | 1        |                                                             |
| 2      | USB Cable A to B Type                                | 1        |                                                             |
| 3      | 2X16 LCD Display                                     | 1        | This is a 2715 ine LDD Diselay                              |
| 4      | Robosapien's Educational and<br>Software Material CD | 1        | Relaction of the APR                                        |
| 5      | IR Digital Sensor                                    | 2        | RSI-O6 RSI-VAL reducing remarch a con-                      |
| 6      | Sound Sensor                                         | 1        | SENSO CO SERVICIO I COM COM COM COM COM COM COM COM COM COM |
| 7      | 150 RPM Single Shaft BO Rectangle                    | 2        | <b>V</b>                                                    |
| 8      | Robosapiens Caster Wheel                             | 1        |                                                             |
| 9      | Robosapiens 76mm Wheel                               | 2        | \$                                                          |
| 10     | Robosapiens Chassis Board                            | 1        |                                                             |
| 11     | Screw Driver                                         | 1        |                                                             |
| 12     | Nut Bolt Packet                                      | 1        |                                                             |

| 13 | DTMF Module                                        | 1 | The state of the state of the s |
|----|----------------------------------------------------|---|----------------------------------------------------------------------------------------------------|
| 14 | Robomart USB to TTL Bridge                         | 1 | SUBSTANT LOS PROPERTY OF THE PROPERTY OF THE P |
| 15 | 8 PIN Female to Female Jumper                      | 1 | <b>&gt;</b>                                                                                                    |
|    | Wire                                               |   |                                                                                                    |
| 16 | 3 PIN Female to Female Jumper<br>Wire              | 1 |                                                                                                    |
| 17 | 1 PIN Female to Female Jumper<br>Wire              | 4 | 9                                                                                                    |
| 18 | Analog Voltage Sensor                              | 1 |                                                                                                    |
| 19 | Double Digit Common Anode Seven<br>Segment Display | 1 | ROBOMARICOM                                                                                                    |
| 20 | Paper Beg/Box                                      | 1 | A Company of the Company of the Comp |